# Processes and System Calls

## key concepts

process,system call,processor exception,fork/execv,multiprocessing

## reading

Three Easy Pieces: Chapter 4 (Processes), Chapter 5 (Process API), Chapter 6 (Direct Execution)

CS350 Operating Systems Fall 2017

Processes and the Kernel 2 What is a Process? A process is an environment in which an application program runs. • a process includes virtualized *resources* that its program can use: – one (or more) threads – virtual memory, used for the program's code and data – other resources, e.g., file and socket descriptors • processes are created and managed by the kernel • each program's process *isolates* it from other programs in other processes CS350 Operating Systems Fall 2017

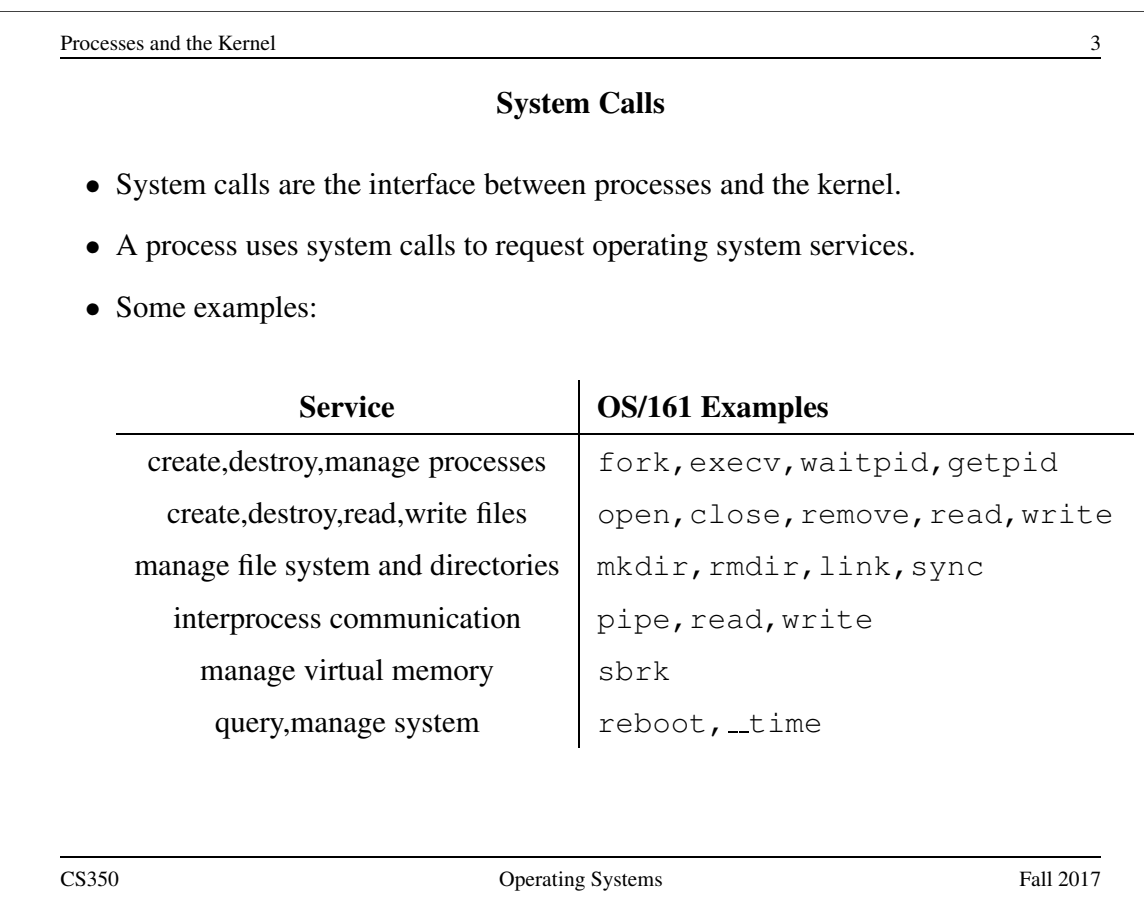

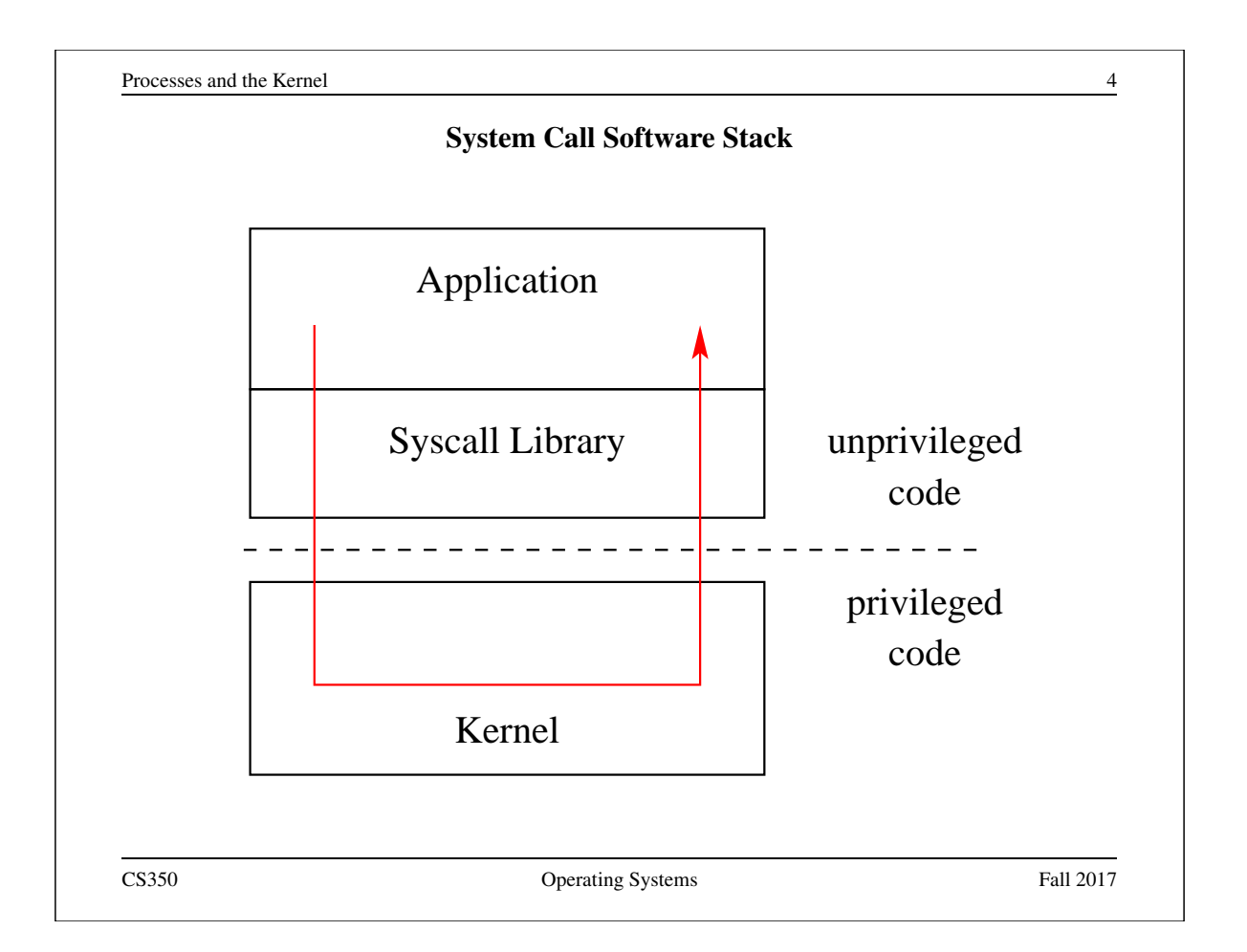

# Kernel Privilege

- Kernel code runs at a higher level of *execution privilege* than application code
	- privilege levels are implemented by the CPU
- The kernel's higher privilege level allows it to do things that the CPU prevents less-privileged (application) programs from doing. For example:
	- application programs cannot modify the page tables that the kernel uses to implement process virtual memories
	- application programs cannot halt the CPU
- These restrictions allow the kernel to keep processes isolated from one another and from the kernel.

Application programs cannot directly call kernel functions or access kernel data structures.

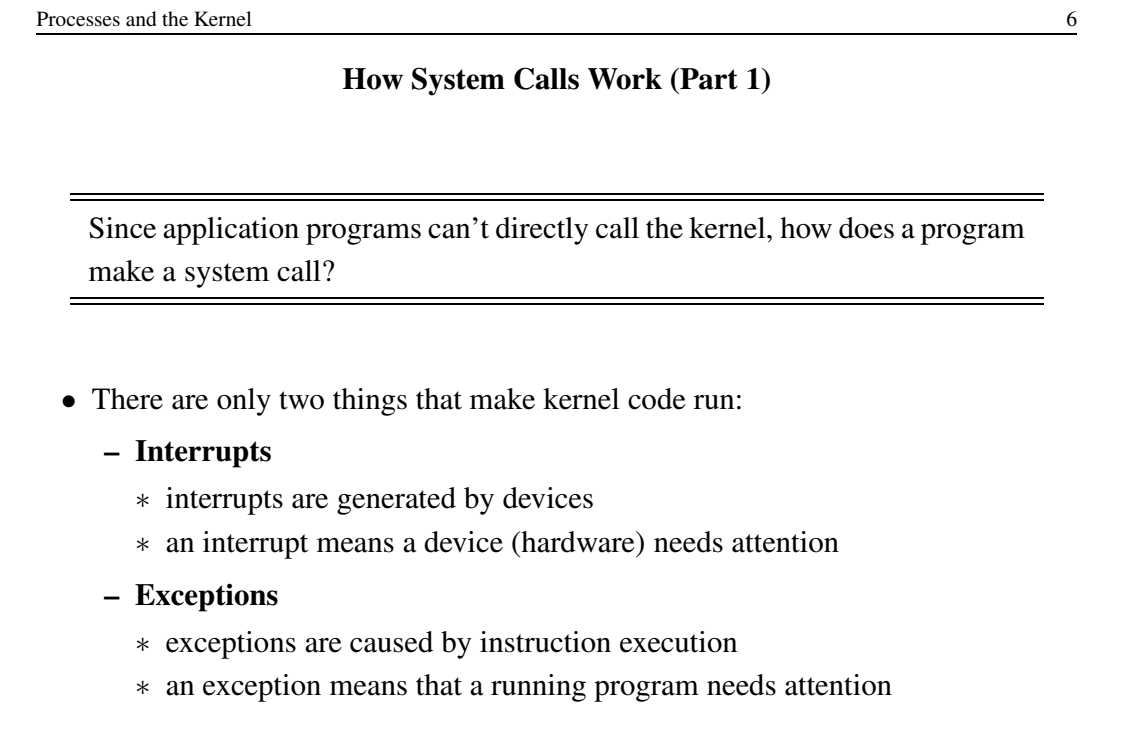

#### Interrupts, Revisited

- We have described interrupts already. Remember:
	- An interrupt causes the hardware to transfer control to a fixed location in memory, where an *interrupt handler* is located
- Interrupt handlers are part of the kernel
	- If an interrupt occurs while an application program is running, control will jump from the application to the kernel's interrupt handler
- When an interrupt occurs, the processor switches to privileged execution mode when it transfers control to the interrupt handler
	- This is how the kernel gets its execution privilege

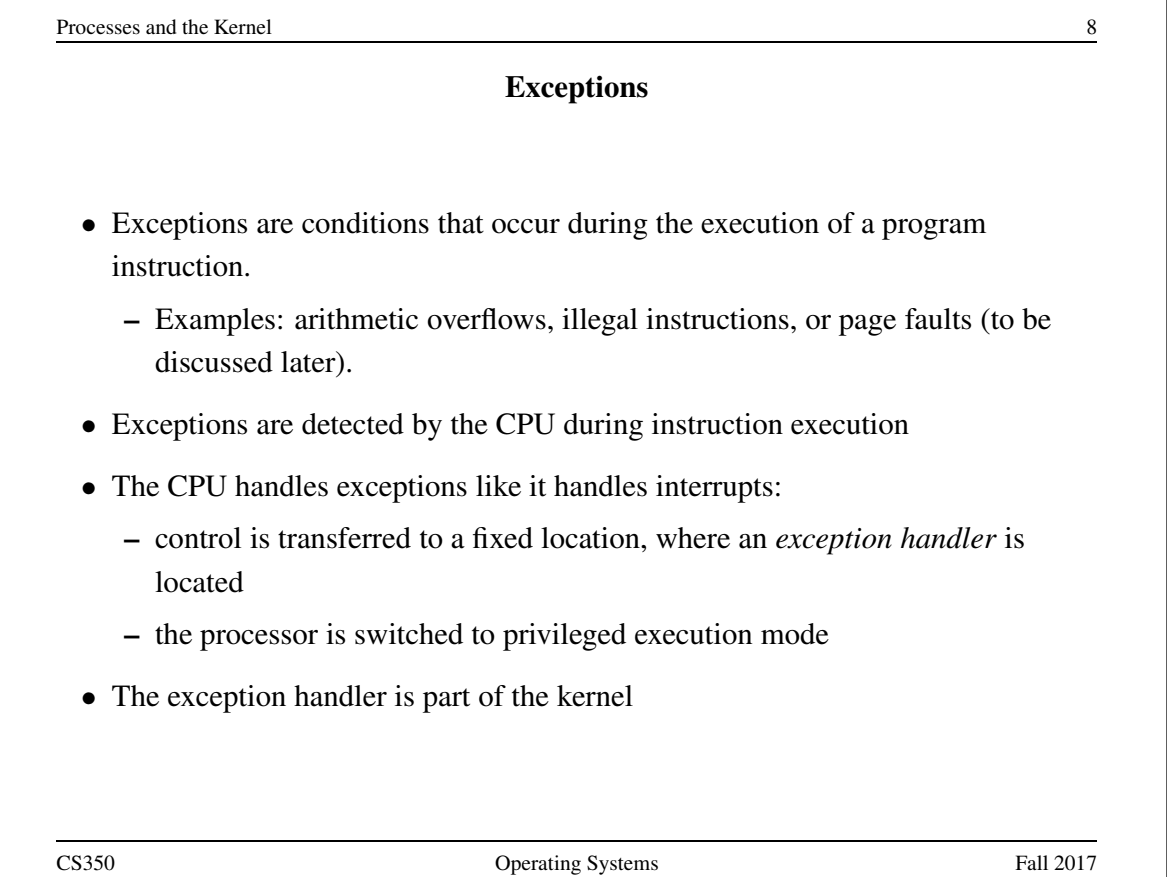

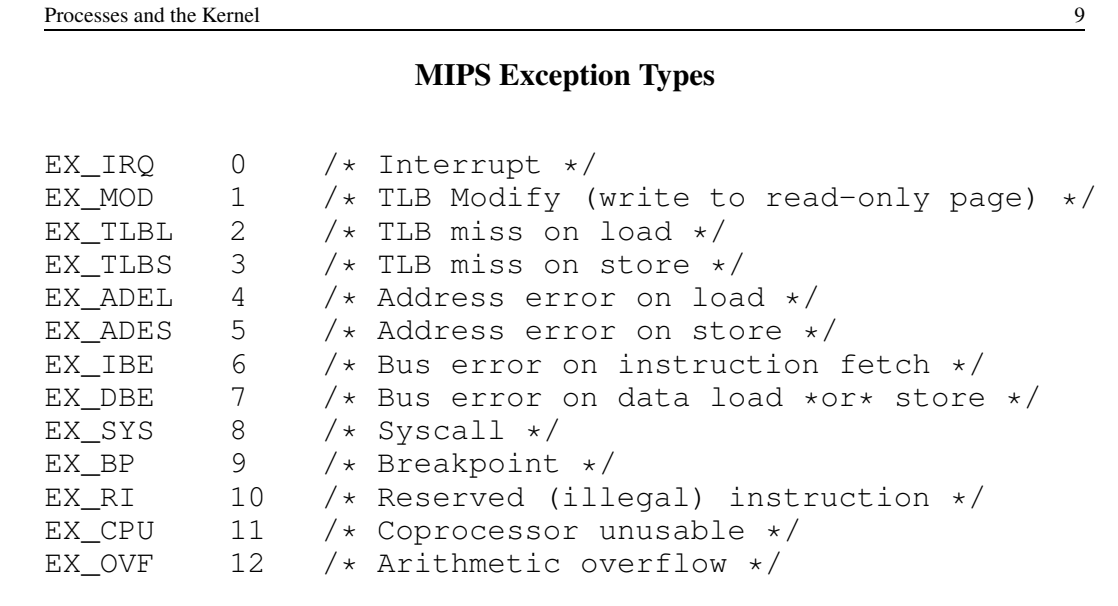

On the MIPS, the same mechanism handles exceptions and interrupts, and there is a single handler for both in the kernel. The handler uses these codes to determine what triggered it to run.

```
Processes and the Kernel 10
                      How System Calls Work (Part 2)
 • To perform a system call, the application program needs to cause an exception
   to make the kernel execute:
    – on the MIPS, EX SYS is the system call exception
 • To cause this exception on the MIPS, the application executes a special purpose
   instruction: syscall
    – other processor instruction sets include similar instructions, e.g., syscall
       on x86
 • The kernel's exception handler checks the exception code (set by the CPU when
   the exception is generated) to distinguish system call exceptions from other
   types of exceptions.
```
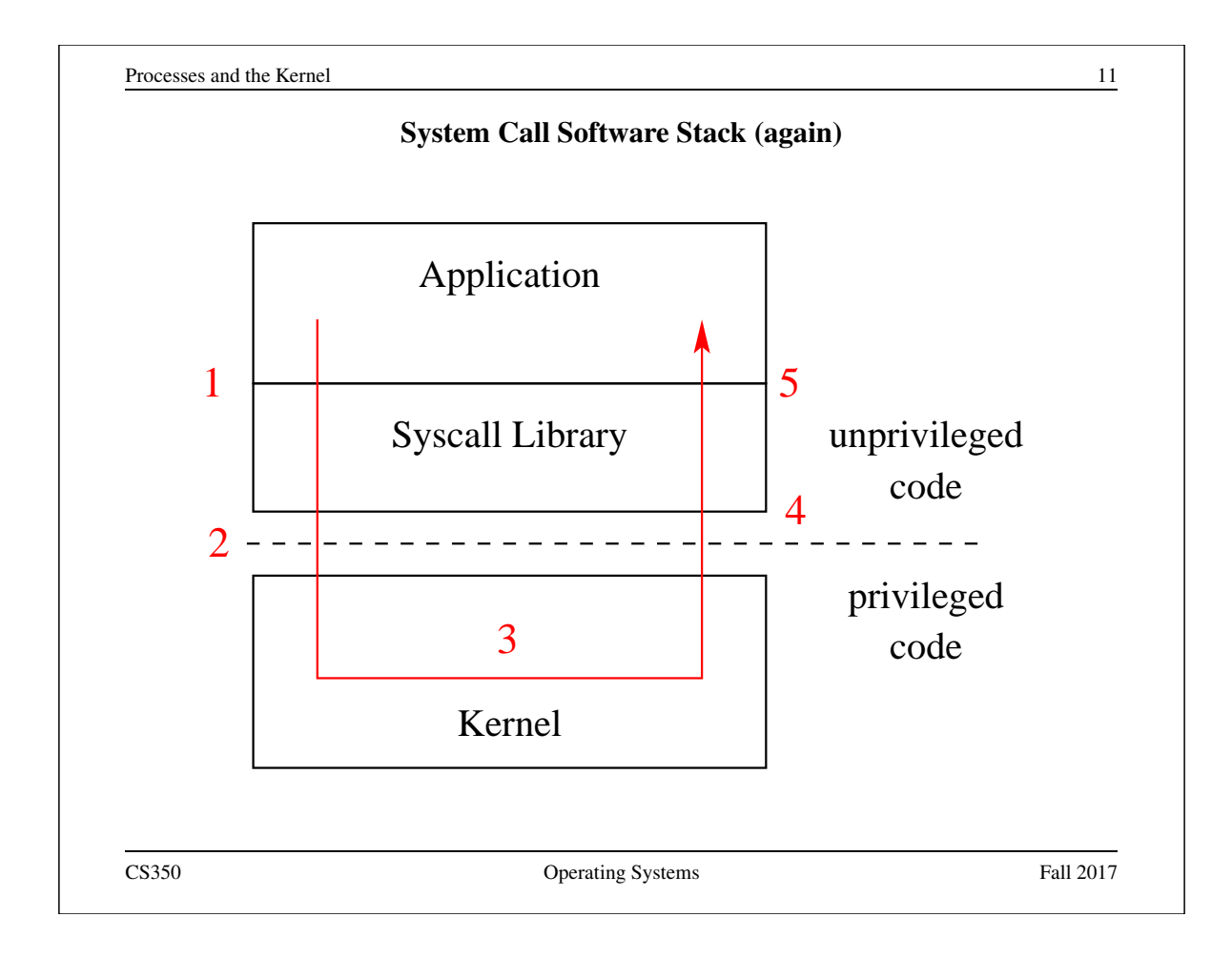

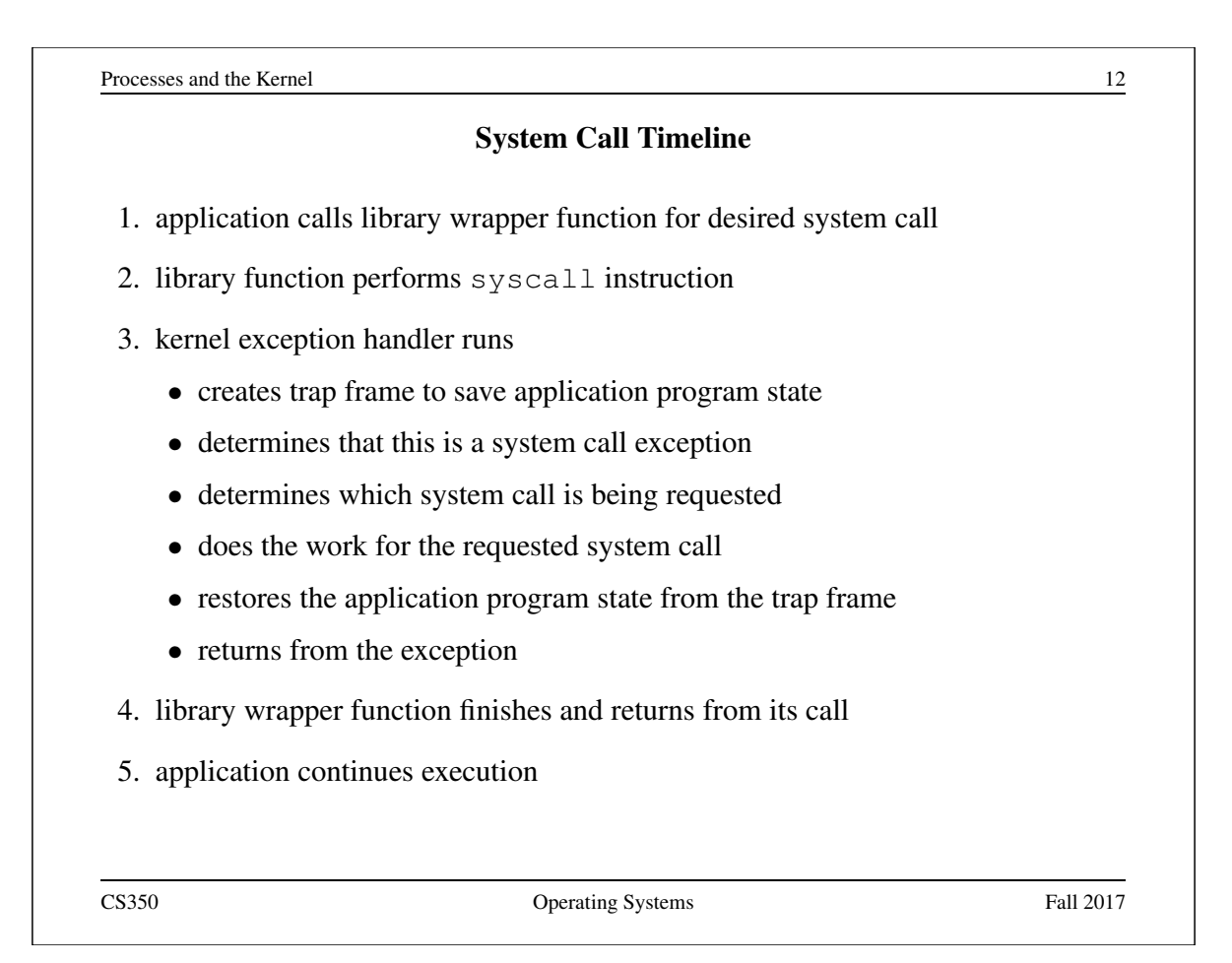

### Which System Call?

• Q. There are many different system calls, but only one syscall exception. How does the kernel know *which* system call the application is requesting?

- A. system call codes
	- the kernel defines a code for each system call it understands
	- the kernel expects the application to place a code in a specified location before executing the syscall instruction
		- ∗ for OS/161 on the MIPS, the code goes in register v0
	- the kernel's exception handler checks this code to determine which system call has been requested
	- the codes and code location are part of the *kernel ABI* (Application Binary Interface)

```
Processes and the Kernel 14
               Some OS/161 System Call Codes
...
#define SYS_fork 0
#define SYS_vfork 1
#define SYS_execv 2
#define SYS__exit 3
#define SYS_waitpid 4
#define SYS_getpid 5
...
  This comes from kern/include/kern/syscall.h. The files in
  kern/include/kern define things (like system call codes) that must be
  known by both the kernel and applications.
```
## System Call Parameters

- Q. System calls take parameters and return values, like function calls. How does this work, since system calls are really just exceptions?
- A. The application places parameter values in kernel-specified locations before the syscall, and looks for return values in kernel-specified locations after the exception handler returns
	- The locations are part of the kernel ABI
	- Parameter and return value placement is handled by the application system call library functions
	- On the MIPS
		- ∗ parameters go in registers a0,a1,a2,a3
		- ∗ result success/fail code is in a3 on return
		- ∗ return value or error code is in v0 on return

CS350 Operating Systems Fall 2017

Processes and the Kernel 16 User and Kernel Stacks • Every OS/161 process thread has two stacks, although it only uses one at a time – User (Application) Stack: used while application code is executing ∗ this stack is located in the application's virtual memory ∗ it holds activation records for application functions ∗ the kernel creates this stack when it sets up the virtual address memory for the process – Kernel Stack: used while the thread is executing kernel code, after an exception or interrupt ∗ this stack is a kernel structure ∗ in OS/161, the t stack field of the thread structure points to this stack ∗ this stack holds activation records for kernel functions ∗ this stack also holds *trap frames* and *switch frames* (because the kernel creates trap frames and switch frames)

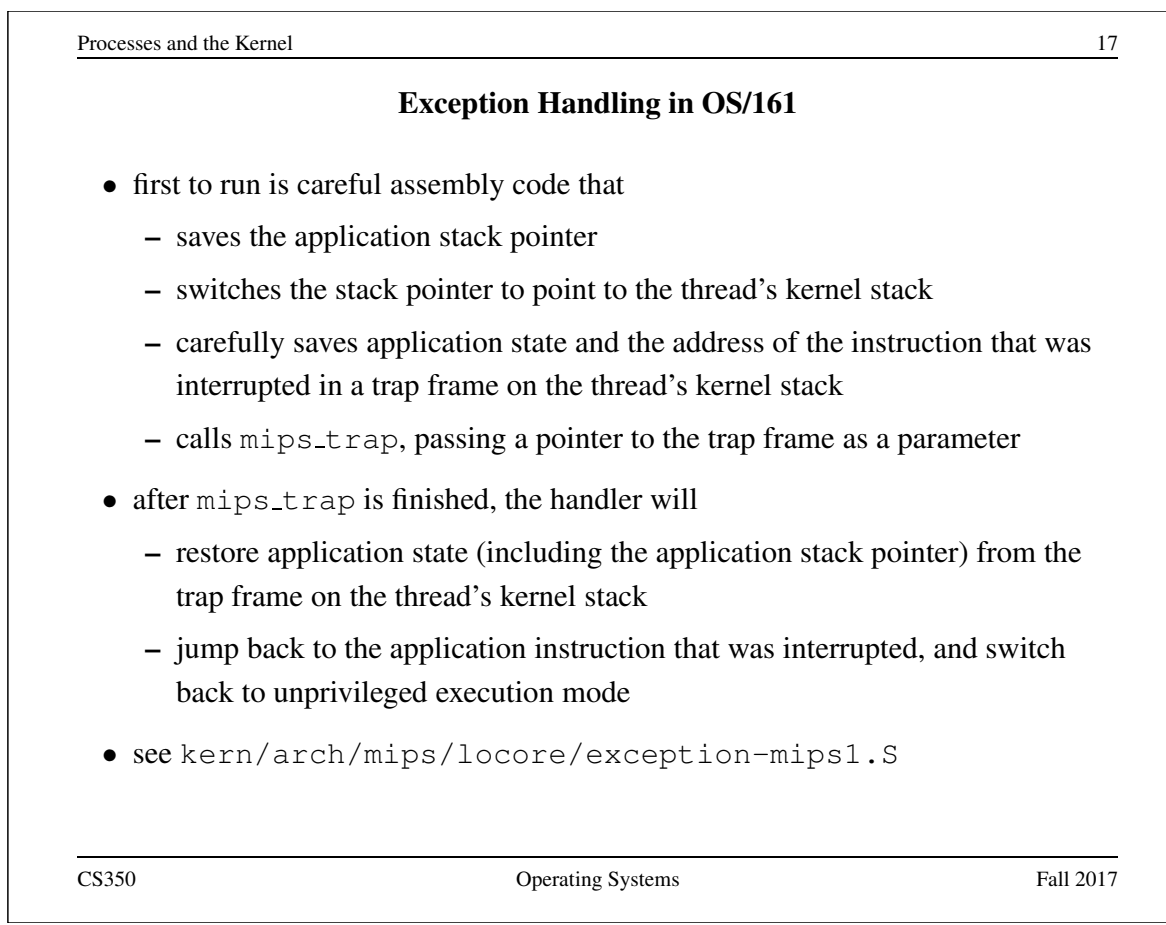

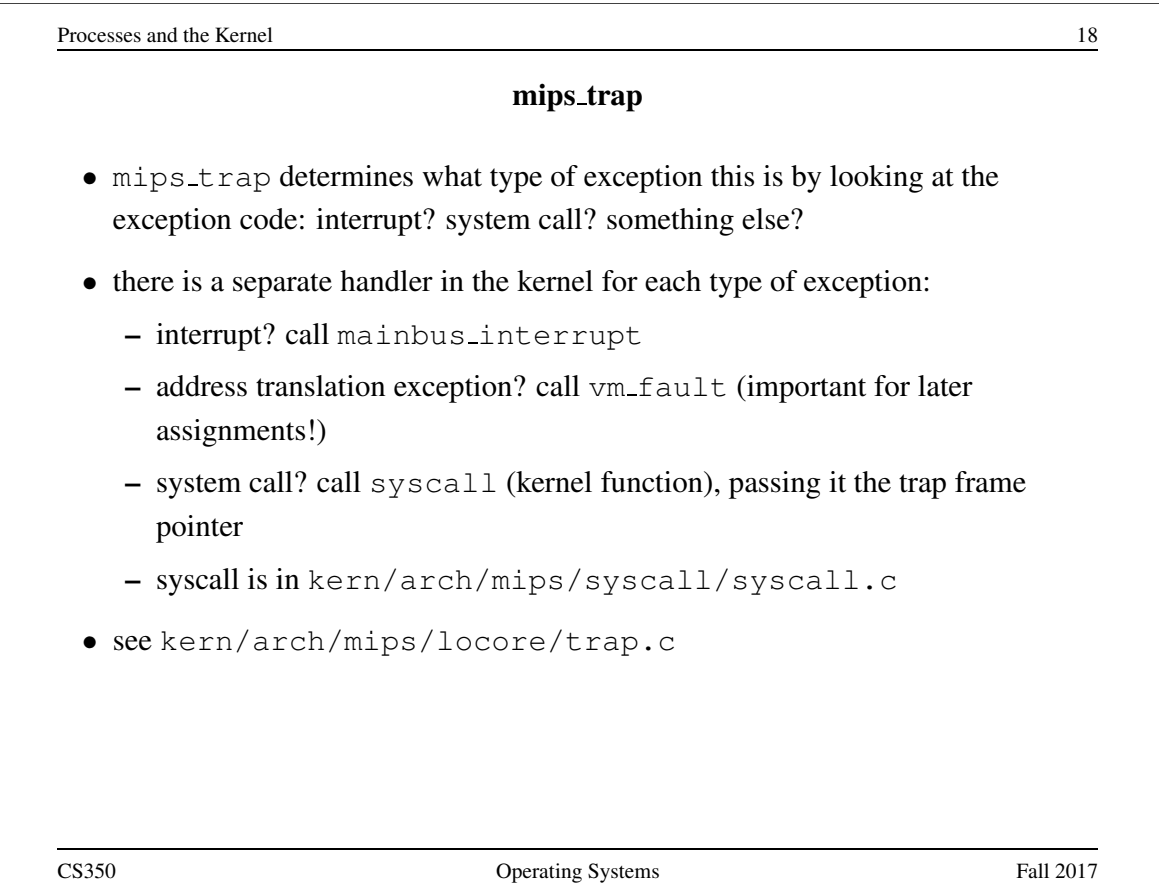

## Multiprocessing

- Multiprocessing (or multitasking) means having multiple processes existing at the same time
- All processes share the available hardware resources, with the sharing coordinated by the operating system:
	- Each process' virtual memory is implemented using some of the available physical memory. The OS decides how much memory each process gets.
	- Each process' threads are scheduled onto the available CPUs (or CPU cores) by the OS.
	- Processes share access to other resources (e.g., disks, network devices, I/O devices) by making system calls. The OS controls this sharing.
- The OS ensures that processes are isolated from one another. Interprocess communication should be possible, but only at the explicit request of the processes involved.

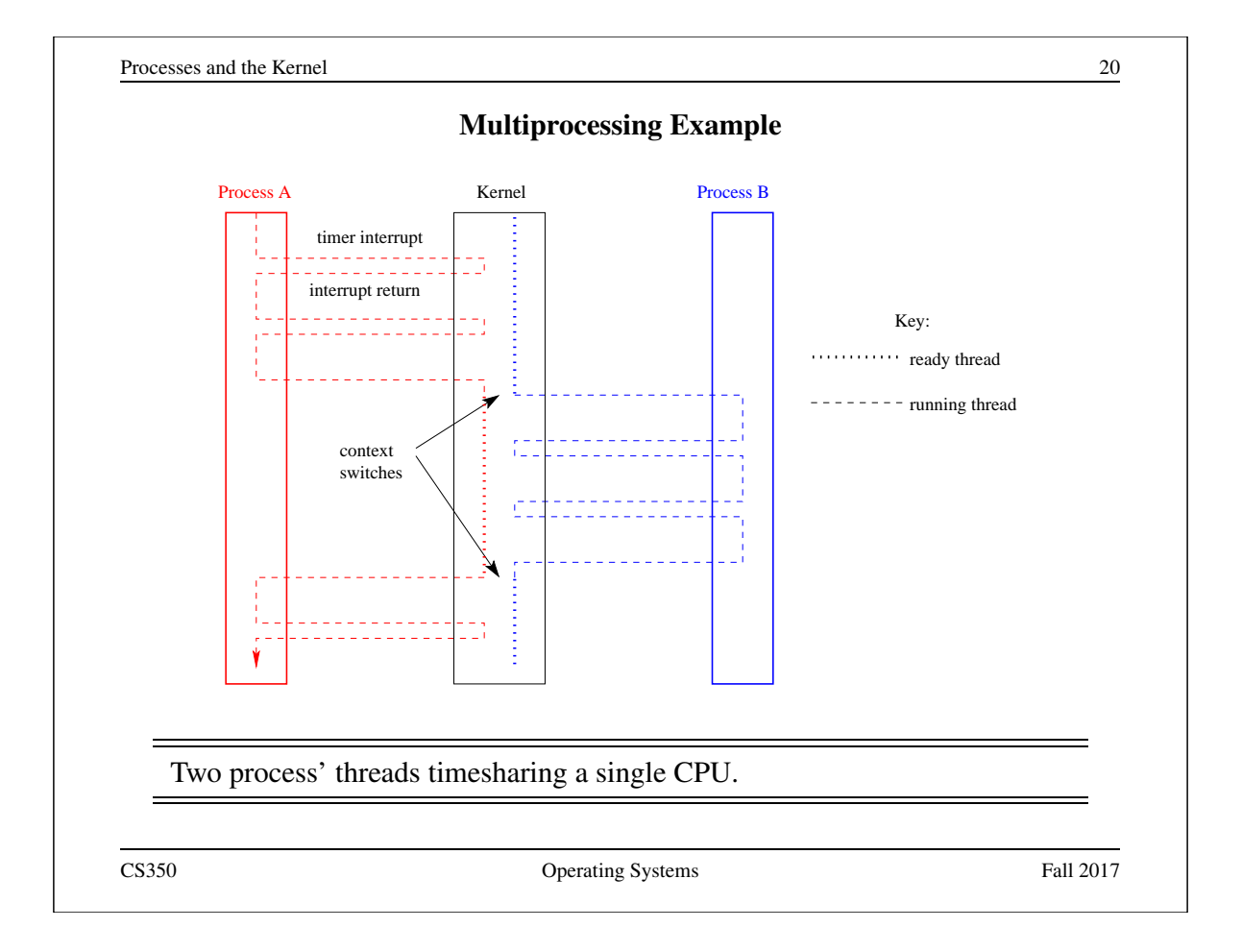

Processes and the Kernel 21 and the Kernel 21 and the Kernel 21 and the Kernel 21 and the Kernel 21 and the Kernel 21 and the Kernel 21 and the Kernel 21 and the Kernel 21 and the Kernel 21 and the Kernel 21 and the Kernel System Calls for Process Management Linux | OS/161 Creation  $\parallel$  fork, execv for fork, execv Destruction  $\parallel$  exit, kill exit Synchronization  $\parallel$  wait,waitpid,pause,... | waitpid Attribute Mgmt | getpid,getuid,nice,getrusage,... | getpid CS350 Operating Systems Fall 2017

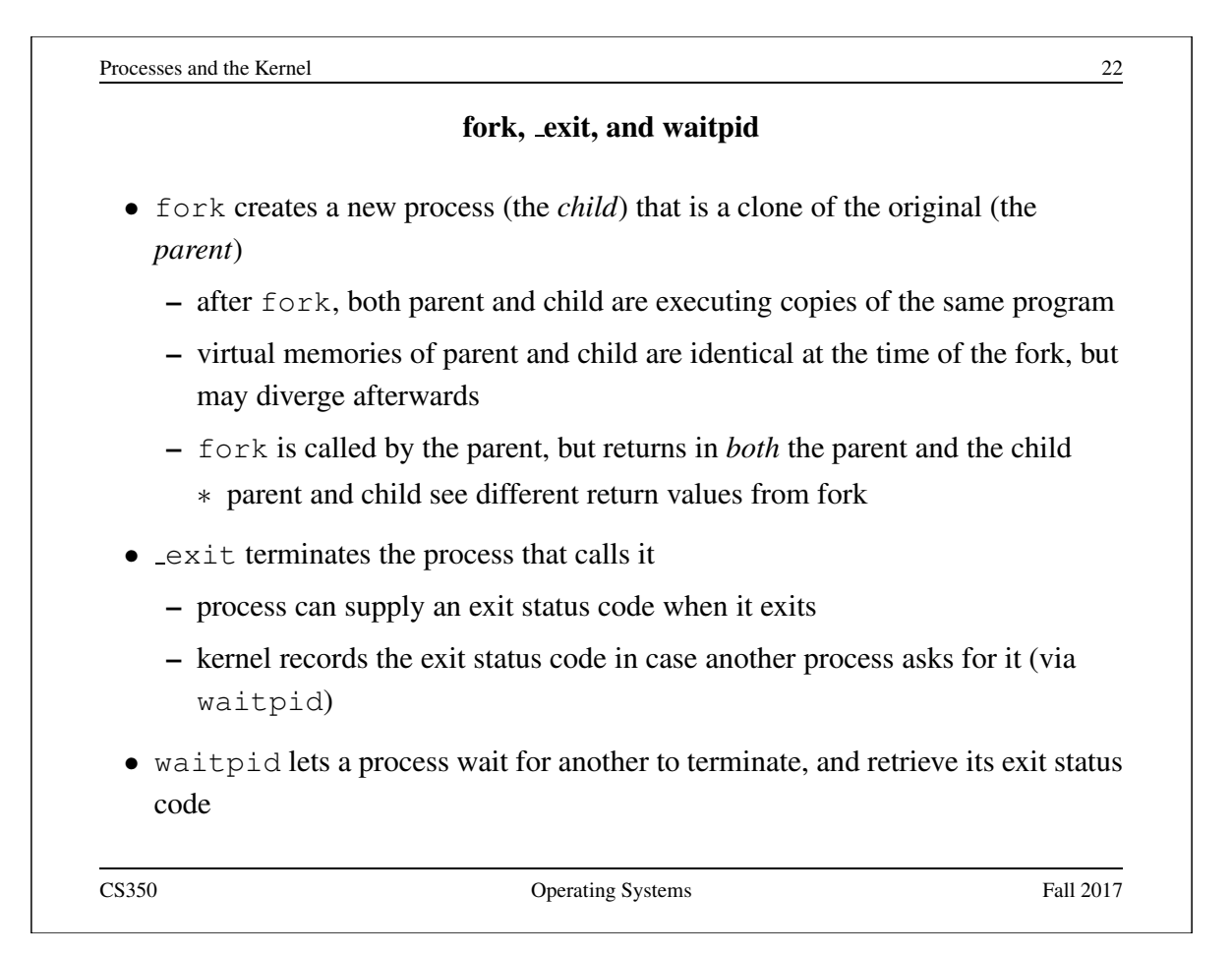

Processes and the Kernel 23

# The fork, exit, getpid and waitpid system calls

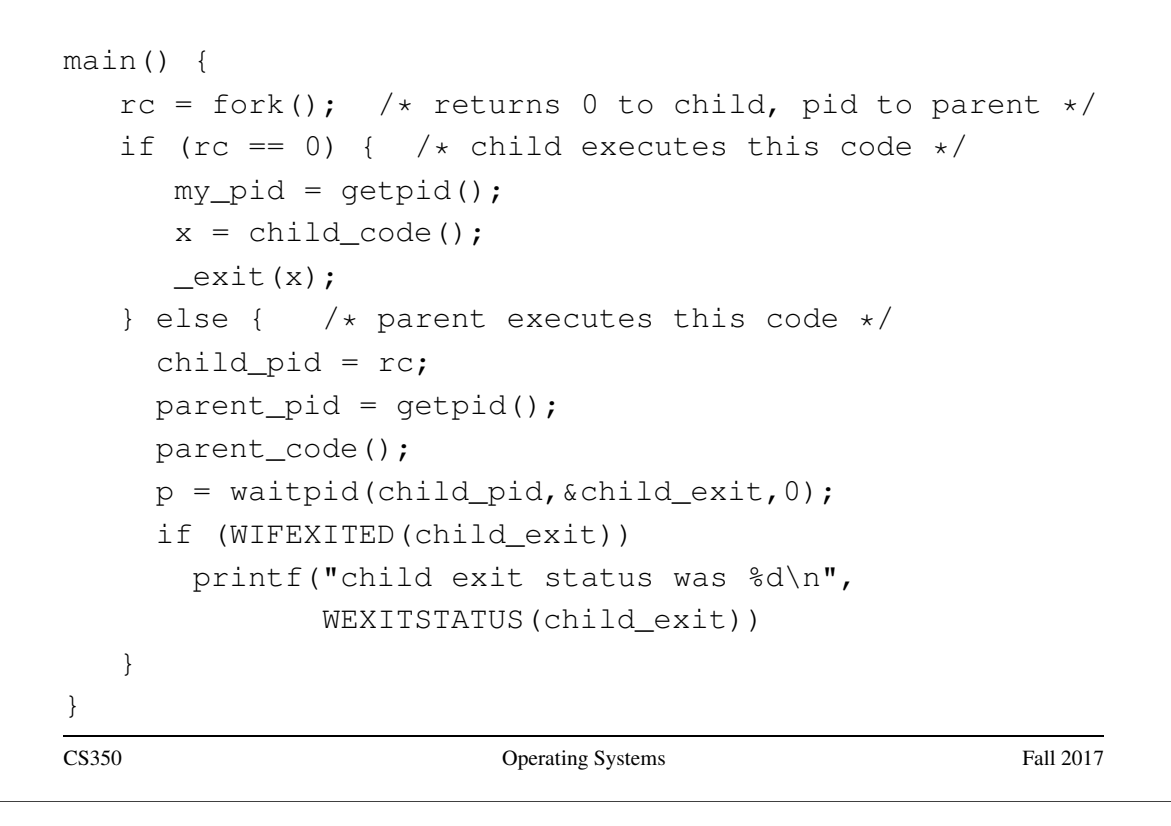

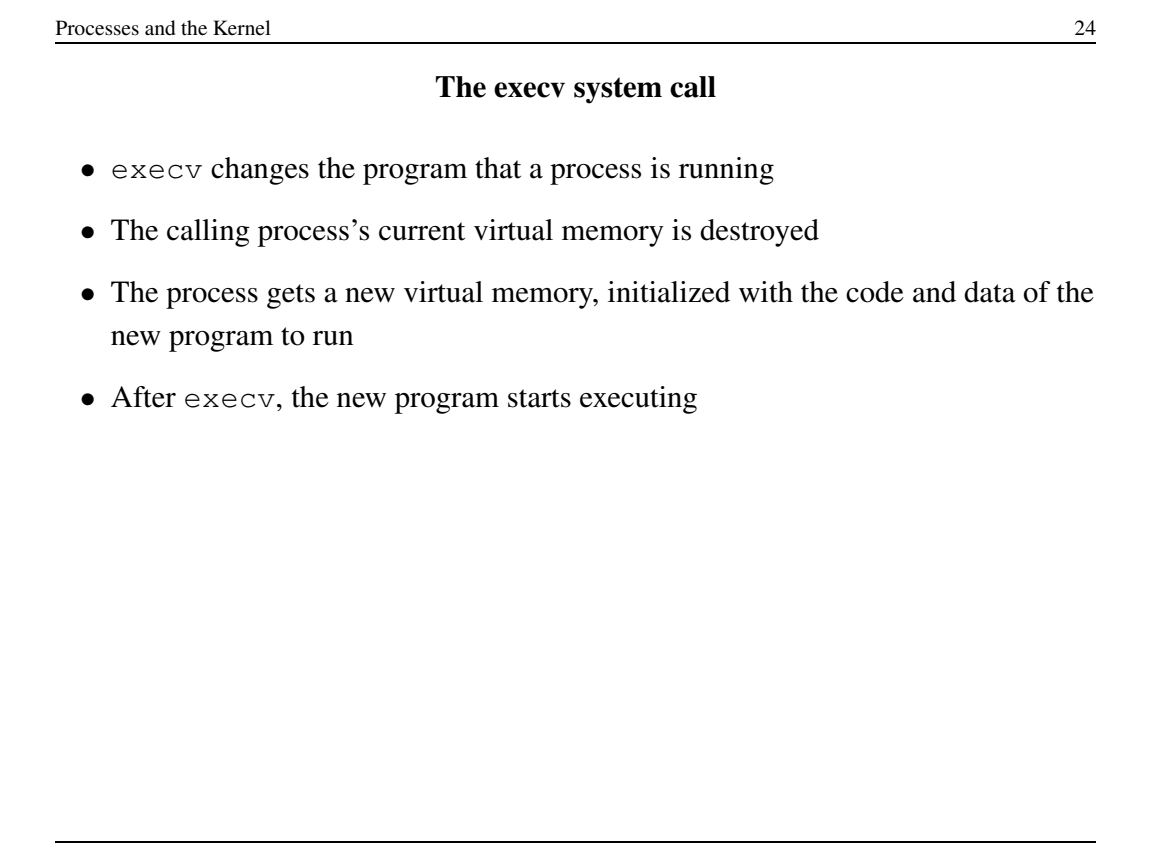

Processes and the Kernel 25

```
execv example
```

```
int main()
{
 int rc = 0;char *args[4];
 args[0] = (char *) "/testbin/arget";
 args[1] = (char *) "first";args[2] = (char *) "second";args[3] = 0;rc = execv("testbin/argetest", args);printf("If you see this execv failed\n");
 printf("rc = %d errno = %d\n", rc, errno);
 exit(0);}
CS350 Operating Systems Fall 2017
```

```
Processes and the Kernel 26
                  Combining fork and execv
main()
{
  char *args[4];
   /* set args here */rc = fork(); /* returns 0 to child, pid to parent */
   if (rc == 0) {
     status = execv("/testbin/argtest",args);
    printf("If you see this execv failed\n");
    printf("status = %d errno = %d\n", status, errno);
    ext(0);} else {
    child_pid = rc;
    parent_code();
    p = \text{waitpid}(\text{child\_pid}, \text{solid\_exit}, 0);}
}
CS350 Operating Systems Fall 2017
```